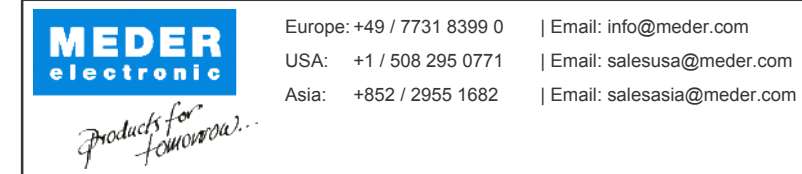

Item No.: 3305100171 Item:

SIL05-1A72-71D

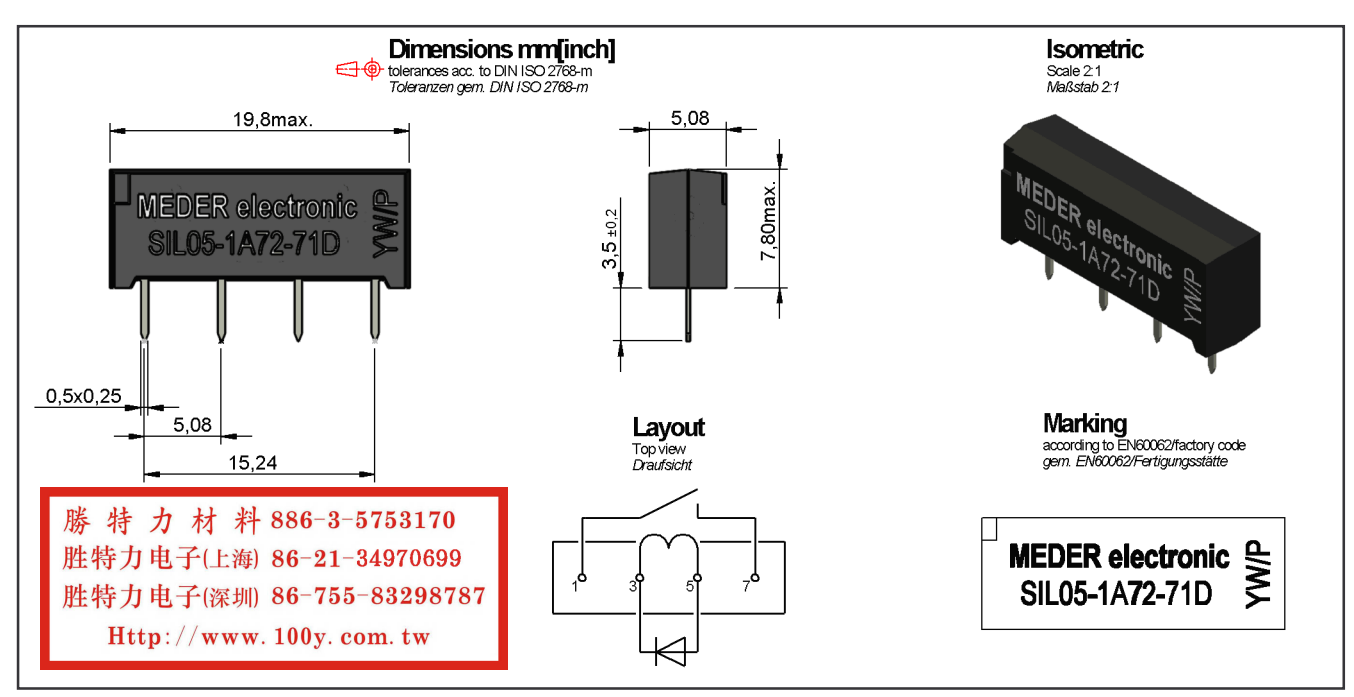

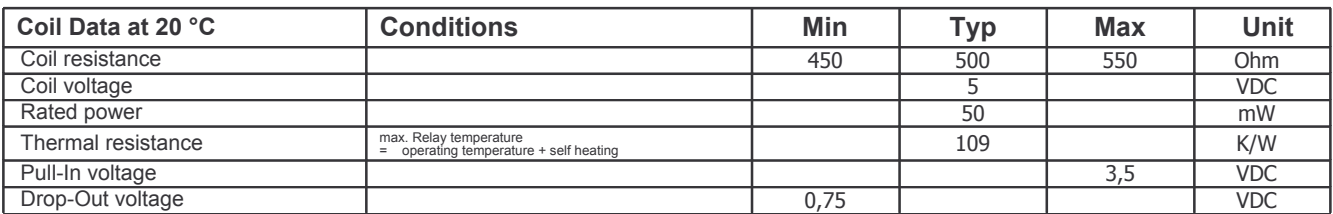

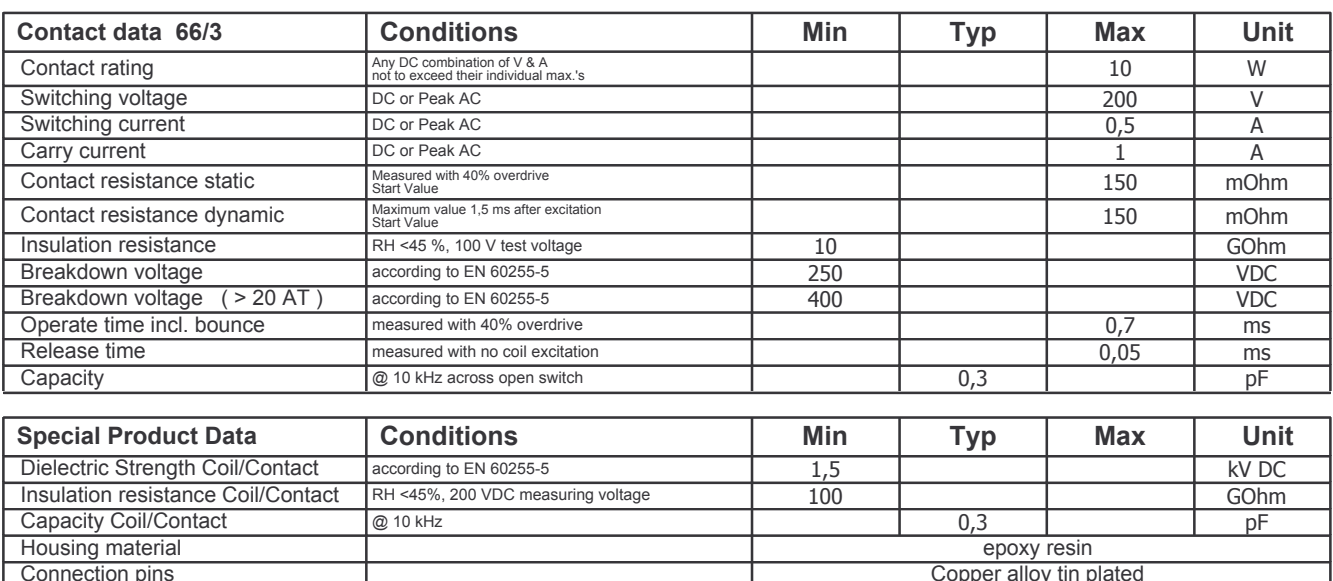

Reach / RoHS conformity

Approval at: 21.06.11 Approval by: Approval at: 18.09.12 Approval by:  $\overline{yes}$ 

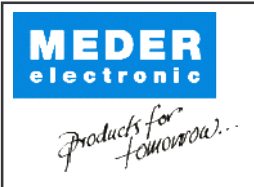

Europe: +49 / 7731 8399 0 | Email: info@meder.com USA: +1 / 508 295 0771 | Email: salesusa@meder.com Asia: +852 / 2955 1682 | Email: salesasia@meder.com

Item No.: 3305100171 Item:

SIL05-1A72-71D

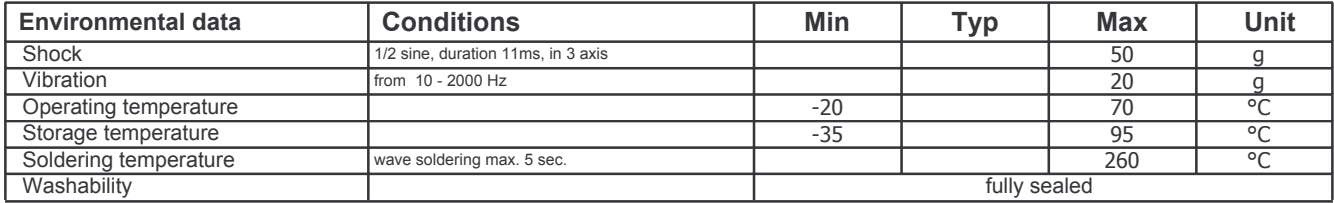

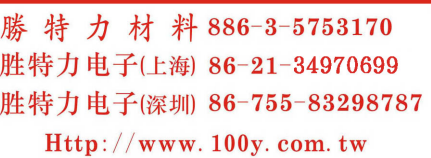

Modifications in the sense of technical progress are reserved Designed at: 10.03.04 Designed by: SCHELLHORN Last Change at: 14.09.12 Last Change by: NMIHAI